Adobe Photoshop 2021 (Version 22.1.1) With Keygen PC/Windows [Latest-2022]

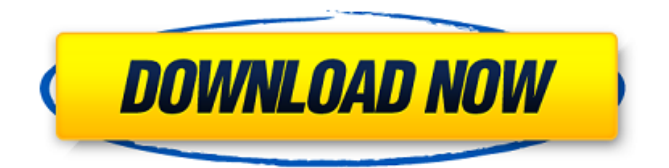

## **Adobe Photoshop 2021 (Version 22.1.1) Crack + With Keygen Download For Windows**

Smart Objects are also an important feature in Photoshop. Smart Objects enable you to apply changes to any part of the image (a frame from a photo or an embedded URL) without interfering with other parts of the image. For example, a Smart Object can tell an image that a backside is pasted and then change the pasted portion of the image to a different color. You can use Smart Objects for manipulation to a limitless extent.

### **Adobe Photoshop 2021 (Version 22.1.1) Crack Free Download [Mac/Win]**

You can download Photoshop Elements free online Photoshop Elements v14.0 Photo Editor Manual What is Photo Editing? The term photo editing means modifying or changing the image/s properties. It is the best way to improve photographs without having to become a photographer. You can enhance your images with a wide range of filters, manipulations and effects. First, you should know that Adobe Photoshop Elements and Photoshop both offer digital photo editing. However, Adobe Photoshop Elements is a different type of photo editing software and most people who use Photoshop tend to use it for multiple purposes. Photoshop is used for traditional photography by photographers and a lot of graphic designers. But some people use Photoshop for other things, including video editing, illustration, web design and graphic design. If you want to learn how to use Photoshop, we suggest you to start with Adobe Photoshop and then move on to Adobe Photoshop Elements and Adobe Photoshop Express. Photoshop Elements only has a limited set of features that may be not as in depth as the real professional edition. How do you edit images in Photoshop? You can use Photoshop on Windows and Mac. Once you open Photoshop and place or paste images into the canvas, you can edit, manipulate or crop them using the tools on the main interface. Photoshop Image Editor Tools You can edit the image you are working on using the basic tools in the toolbox. You can also create a new layer, select an area of an image, filter the image, duplicate or cut images, organize your layers, adjust the brightness and contrast of the image, add arrows, paint and text, remove unwanted objects from the image, add artistic effects, add a border and more. You can select the toolbox and then click on New in the toolbar. You can then select which tool you are using from the five: Curves / levels Clone stamp Define brush Ellipse / circle Paths and masks When you click on the toolbox, you can also change the order of the tools, depending on your needs. You can also change the opacity of the tools: Menu > Window > Transparency Once you select a tool, you can click on the small arrow icon to the right of the tool in the toolbox to see what it does. You can also use the '?' icon to see a short help guide at the bottom a681f4349e

### **Adobe Photoshop 2021 (Version 22.1.1)**

A randomized controlled trial of cimetidine, ranitidine and ranitidine plus leucine in the treatment of oesophagitis. Nineteen patients with gastroesophageal reflux and confirmed oesophagitis were randomly allocated to a single dose of cimetidine  $(1 \text{ g})$ , ranitidine  $(1 \text{ g})$  or ranitidine and leucine (2 g) given with food. Oesophagitis was again confirmed 48 h later. Ranitidine and leucine were effective in reducing the symptoms of oesophagitis. Gastroesophageal reflux occurred in all treatment groups, more frequently with leucine and with cimetidine and ranitidine during the pre-treatment period than with ranitidine alone. Peak acid concentrations were similar in all three groups with ranitidine, but more with leucine than cimetidine. Ranitidine and leucine were significantly more effective than cimetidine in reducing the degree of oesophagitis.As the tide of resistance rises against the Murdoch empire, News International remains defiant in the belief that if they throw a lot of money at the police and do everything right, it will all go away. And many in the police force were happy to oblige. They are still working with the biggest network of criminals in Britain, though it no longer controls it in any meaningful sense. The revelations from the Hacked Off campaign group, taken together, suggest there was a culture of tacit support for hacking at the highest level. But are there holes in this culture? And are the holes politically exploited by the reporter-turned-exposed-hacker who only ever did good in the eyes of his parents? One thing is certain. Some of the most senior officers in charge of protecting the News of the World staff – chief superintendents John Yates, Colin Myler and Sue Hemming – will face questioning from MPs, but not the paymasters or bosses. The feeling of political impunity at News International was symbolised by the police response to the battle for evidence between James Murdoch and Gordon Brown. The first Home Secretary, Alan Johnson, appeared more than happy to let News International destroy the evidence. All the rest, from Paul Stephenson to Andy Hayman, appeared to give the go ahead for the destruction of evidence (we know what they told Andy). In 2007, we are told, the Blair government was made aware that

#### **What's New In Adobe Photoshop 2021 (Version 22.1.1)?**

/\* \* Copyright (c) 2002, 2011, Oracle and/or its affiliates. All rights reserved. \* \* Redistribution and use in source and binary forms, with or without \* modification, are permitted provided that the following conditions \* are met: \* \* - Redistributions of source code must retain the above copyright \* notice, this list of conditions and the following disclaimer. \* \* - Redistributions in binary form must reproduce the above copyright \* notice, this list of conditions and the following disclaimer in the \* documentation and/or other materials provided with the distribution. \* \* - Neither the name of Oracle nor the names of its \* contributors may be used to endorse or promote products derived \* from this software without specific prior written permission. \* \* THIS SOFTWARE IS PROVIDED

BY THE COPYRIGHT HOLDERS AND CONTRIBUTORS "AS \* IS" AND ANY EXPRESS OR IMPLIED WARRANTIES, INCLUDING, BUT NOT LIMITED TO, \* THE IMPLIED WARRANTIES OF MERCHANTABILITY AND FITNESS FOR A PARTICULAR \* PURPOSE ARE DISCLAIMED. IN NO EVENT SHALL THE COPYRIGHT OWNER OR \* CONTRIBUTORS BE LIABLE FOR ANY DIRECT, INDIRECT, INCIDENTAL, SPECIAL, \* EXEMPLARY, OR CONSEQUENTIAL DAMAGES (INCLUDING, BUT NOT LIMITED TO, \* PROCUREMENT OF SUBSTITUTE GOODS OR SERVICES; LOSS OF USE, DATA, OR \* PROFITS; OR BUSINESS INTERRUPTION) HOWEVER CAUSED AND ON ANY THEORY OF \* LIABILITY, WHETHER IN CONTRACT, STRICT LIABILITY, OR TORT (INCLUDING \* NEGLIGENCE OR OTHERWISE) ARISING IN ANY WAY OUT OF THE USE OF THIS \* SOFTWARE, EVEN IF ADVISED OF THE POSSIBILITY OF SUCH DAMAGE. \*/ /\* \* This source code is provided to illustrate the usage of a given feature \* or technique and has been deliberately simplified. Additional steps \* required for a production-quality application, such as security checks, \* input validation and proper error handling, might not be present in \*

# **System Requirements:**

Required : PC Intel Core2 Duo @ 2GHz Memory : 1 GB RAM Video Card : NVIDIA GeForce GT 240 and AMD Radeon HD 4850 DX 11 support Before Downloading You Must Install VAC!!! Download VAC and install it using the VAC manual installation. You must restart the game after the installation is complete. Download and Run Click on the Download button to download and install BOOM 2.0.4 Update Now Then click on the Yes button. You can

Related links:

<https://polar-hamlet-08983.herokuapp.com/jilywall.pdf> [https://kerslawbtrodsenree.wixsite.com/fulafkengwwith/post/photoshop-2020-version-21-cr](https://kerslawbtrodsenree.wixsite.com/fulafkengwwith/post/photoshop-2020-version-21-crack-file-only-license-keygen) [ack-file-only-license-keygen](https://kerslawbtrodsenree.wixsite.com/fulafkengwwith/post/photoshop-2020-version-21-crack-file-only-license-keygen) <https://capisea.com/photoshop-2022-version-23-0-1-jb-keygen-exe-download/> <http://gefinc.com/sites/default/files/webform/filneva851.pdf> <https://expressionpersonelle.com/photoshop-2021-version-22-1-1-free-download-mac-win/> <http://seoburgos.com/?p=25204> [https://haitiliberte.com/advert/adobe-photoshop-2021-version-22-3-1-product-key-and](https://haitiliberte.com/advert/adobe-photoshop-2021-version-22-3-1-product-key-and-xforce-keygen/)[xforce-keygen/](https://haitiliberte.com/advert/adobe-photoshop-2021-version-22-3-1-product-key-and-xforce-keygen/) <http://www.carbootclearance.com/wp-content/uploads/2022/06/trihedd.pdf> [http://adomemorial.com/2022/06/30/photoshop-cc-2015-version-17-product-key-and](http://adomemorial.com/2022/06/30/photoshop-cc-2015-version-17-product-key-and-xforce-keygen-for-pc/)[xforce-keygen-for-pc/](http://adomemorial.com/2022/06/30/photoshop-cc-2015-version-17-product-key-and-xforce-keygen-for-pc/) [https://www.holidaysincornwall.com/wp](https://www.holidaysincornwall.com/wp-content/uploads/2022/06/Photoshop_2021_Version_2211-1.pdf)[content/uploads/2022/06/Photoshop\\_2021\\_Version\\_2211-1.pdf](https://www.holidaysincornwall.com/wp-content/uploads/2022/06/Photoshop_2021_Version_2211-1.pdf) [http://www.male-blog.com/wp](http://www.male-blog.com/wp-content/uploads/2022/06/Adobe_Photoshop_2021_Version_2231.pdf)[content/uploads/2022/06/Adobe\\_Photoshop\\_2021\\_Version\\_2231.pdf](http://www.male-blog.com/wp-content/uploads/2022/06/Adobe_Photoshop_2021_Version_2231.pdf) <https://immense-reaches-55698.herokuapp.com/marvchas.pdf> <https://lerndialog.lern.cloud/blog/index.php?entryid=2006> <https://karahvi.fi/wp-content/uploads/2022/06/ernren.pdf> [https://scappy.bmde-labs.com/upload/files/2022/06/B16ivxbxdOWluumIwqbL\\_30\\_565c08](https://scappy.bmde-labs.com/upload/files/2022/06/B16ivxbxdOWluumIwqbL_30_565c08eb5dc195b5c99b8c3c9995f02d_file.pdf) [eb5dc195b5c99b8c3c9995f02d\\_file.pdf](https://scappy.bmde-labs.com/upload/files/2022/06/B16ivxbxdOWluumIwqbL_30_565c08eb5dc195b5c99b8c3c9995f02d_file.pdf) [https://luxesalon.ie/2022/06/30/adobe-photoshop-2021-license-keygen-free-3264bit](https://luxesalon.ie/2022/06/30/adobe-photoshop-2021-license-keygen-free-3264bit-updated-2022/)[updated-2022/](https://luxesalon.ie/2022/06/30/adobe-photoshop-2021-license-keygen-free-3264bit-updated-2022/) https://gf-tunenoe.dk/wp-content/uploads/2022/06/Adobe\_Photoshop\_CC\_2019\_Version 20 Hack Patch LifeTime Activation Code Free Download Mac.pdf [https://www.formworkcontractorsmelbourne.com/photoshop-2022-version-23-1-1-mem](https://www.formworkcontractorsmelbourne.com/photoshop-2022-version-23-1-1-mem-patch-free-3264bit/)[patch-free-3264bit/](https://www.formworkcontractorsmelbourne.com/photoshop-2022-version-23-1-1-mem-patch-free-3264bit/) <http://insenergias.org/?p=19002> [https://news.mtkenya.co.ke/advert/photoshop-2021-version-22-3-1-crack-keygen-with](https://news.mtkenya.co.ke/advert/photoshop-2021-version-22-3-1-crack-keygen-with-serial-number-mac-win-updated/)[serial-number-mac-win-updated/](https://news.mtkenya.co.ke/advert/photoshop-2021-version-22-3-1-crack-keygen-with-serial-number-mac-win-updated/)